#### Objektorientierte Modellierung, Spezifikation und Implementierung (OMSI) I

# Praktikum

#### Prof. Joachim Fischer / Dr Klaus Ahrens Dr. Markus Scheidgen

{fischer,ahrens,scheidge}@informatik.hu-berlin.de LFE Systemanalyse, III.310

### Aufgaben zur Veranstaltung

- ▶ *[http://www.informatik.hu-berlin.de/forschung/gebiete/sam/](http://www.informatik.hu-berlin.de/forschung/gebiete/sam/Lehre/omsi) [Lehre/omsi](http://www.informatik.hu-berlin.de/forschung/gebiete/sam/Lehre/omsi)*
- ▶ Fragen: per Mail über Goya

### Lösung Aufgabe 3

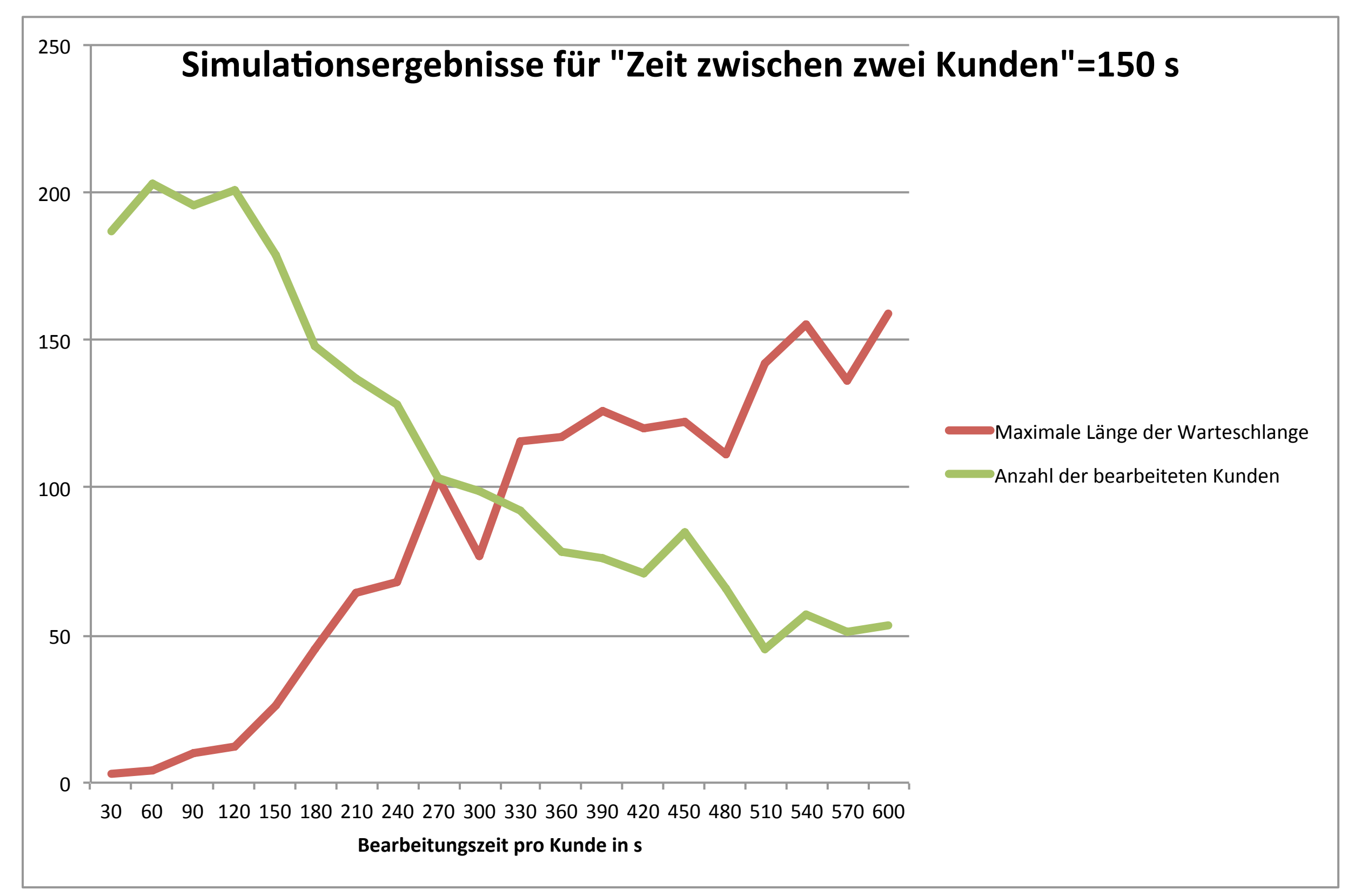

#### Aufgabe 4

### Implementieren Sie eine **M/M/c Warteschlange** mit **ODEMx**

### Aufgabe 4 – Ziele

#### ▶ Folgere ODEMx Konzepte/Klassen sollen geübt werden

- odemx::base::Simulation
- odemx::base::Process
- odemx::synchronization::Bin
- odemx::random::Negexp

# M/M/c Warteschlange (1)

- In klassische Warteschlange aus der Stochastik (speziell Warteschlangentheorie)
- Inathematisch schwer zu bestimmende Eigenschaften  $\rightarrow$  Simulation
- Klassifizierung nach D.G.Kendall
	- $A/S/c/N/K/D$ 
		- ◆ Arrival
		- $\bullet$  job Size
		- Count of servers
		- $\triangle$  Kapacity =  $\infty$
		- $\bullet$  population (N) =  $\infty$
		- $\triangle$  queueing Disciple =  $FIFO$

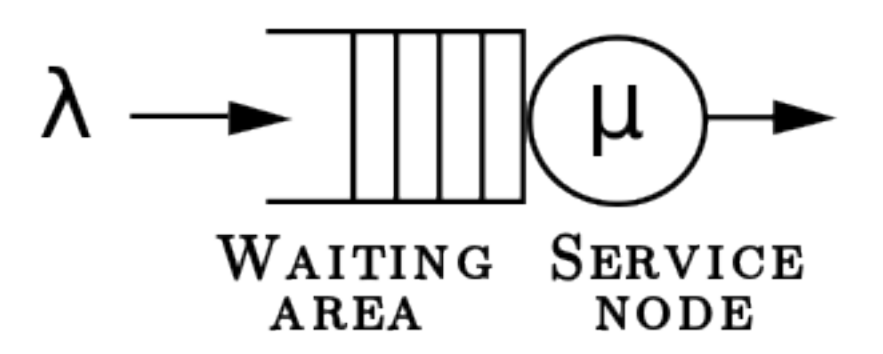

# M/M/c Warteschlange (2)

#### ▶ M

- ➡ Markov Eigenschaft
- **Ankünfte pro Zeitraum Poisson verteilt**
- ➡ Abstand zwischen zwei Ankünften exponential verteilt

#### ▶ M

▶ 1

- **→ Markov Eigenschaft**
- **Bearbeitungszeit Exponential verteilt**

➡ es gibt genau einen Schalter/Server

CDF  $P(X \le x) = 1 - e^{-\lambda x}$ Erwartungswert  $= 1/\lambda$  $1.6$  $\lambda = 0.5$  $1.4$  $\lambda = 1$  $1.2$  $\lambda = 1.5$  $1.0$  $\frac{2}{6}$  0.8  $0.6$  $0.4$  $0.2$  $0.0\frac{L}{0}$  $\overline{2}$  $\mathbf{1}$ 3 X  $1.0$  $0.8$  $\begin{array}{c}\n\widehat{\times} & 0.6 \\
\times & 0.4\n\end{array}$  $0.4$  $\lambda = 0.5$  $\lambda = 1$  $0.2$  $\lambda = 1.5$  $0.00$  $\mathbf{1}$ 2 3 х

 $P(x) = \lambda e^{-\lambda x}$ 

### M/M/c Warteschlange (3)

- ▶ gegeben mittlere Ankunftszeit a, mittlere Bearbeitungszeit m, Dauer der Öffnungszeit t, Anzahl der Bearbeiter c
- ▶ gesucht:
	- maximale Länge der Warteschlange
	- Anzahl der Bearbeiteten Kunden
	- Summe der Lehrlaufzeiten der Bearbeiter

### ODEMx (1)

- http://blog.hilbri.ch/wp-content/uploads/2008/04/ odemx.pdf
- Make & Co: siehe 2. Praktikumsveranstaltung
- Eclipse ohne cmake -G "Eclipse CDT4...
- Namensräume beachten

# ODEMx (2)

- ▶ odemx::base::Simulation
	- $\blacksquare$  virtual initSimulation() = 0
	- runUntil(SimTime)
	- SimTime getTime()
- ▶ odemx::base::Process(Simulation&, Label)
	- virtual int main()
	- activate()
	- holdFor(SimTime)
- ▶ odemx::synchronization::Bin(Simulation&, Label, int)
	- give(int)
	- take(int) blockierend, wenn nicht genug Tokens zur Verfügung stehen
- ▶ odemx::random::NegativeExponential(Simulation&, Label, double)
	- double sample()
- ▶ odemx::data::Label -> std::String
- ▶ odemx::base::SimTime -> *some integer type*

# Aufgabenstellung

- Implementieren Sie Ihr Modell der M/M/1 Warteschlange aus der Lösung der letzten Aufgabe in ODEMx. Verwenden Sie dabei die ODEMx Klassen Simualtion, Prozess, Bin und NegativeExponential.
- Führen Sie die Parameterstudie der letzten Aufgabe auf der neuen Implementierung durch.
- Vergleichen Sie die Ergebnisse aus beiden Aufgaben. Nennen Sie Gründe für Abweichungen. Fakultativ: wandeln Sie die Lösung der letzten Aufgabe so ab, dass genau die gleichen Simulationsergebnisse geliefert werden.
- Erweitern Sie Ihre Implementierung, so dass eine beliebige Anzahl an Bankangestellten Kunden abarbeiten. Wiederholen Sie die Parameterstudie mit einem zustzlichen Parameter c=1,..5. Ermittelen Sie die Gesamtleerlaufzeit der Bankmittarbeiter. Was sind abhänig von a und m eine gute Anzahl von Bankmittarbeitern

# Abgabe

#### ▶ Archiv mit

- Verzeichnis mit C++ Projekt
	- ◆ mm1.h, mm1.cpp (6 Punkte)
	- ◆ Ihr Programm zur Parameterstudie (1 Punkte)
	- ◆ Makefile (inkl. run-Task)
- PDF mit Erkäuterungen (3 Punkte)

▶ nächstes Praktikum, nächste Woche

Fragen?